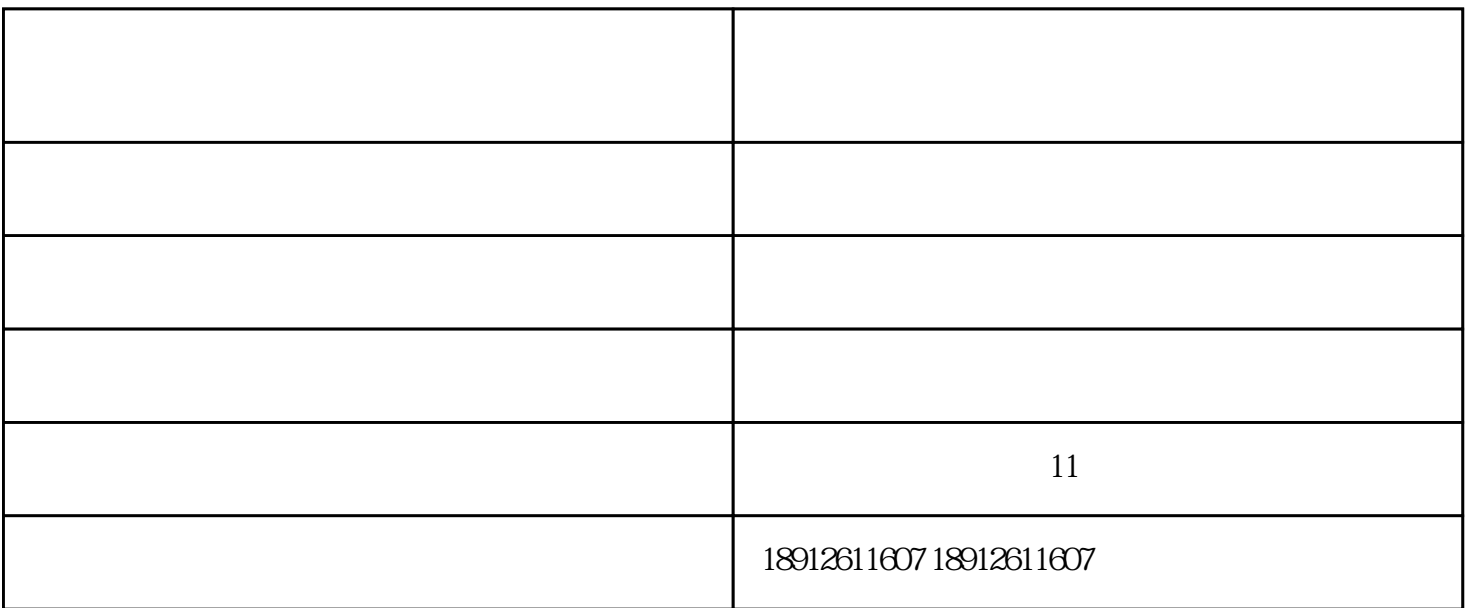

 $1.$ 

 $\mathcal{Z}$ 

 $\sim$  3.  $4.$ 

 $5.$  $6.$ 

 $1.$ 

.  $\frac{3}{4}$ 

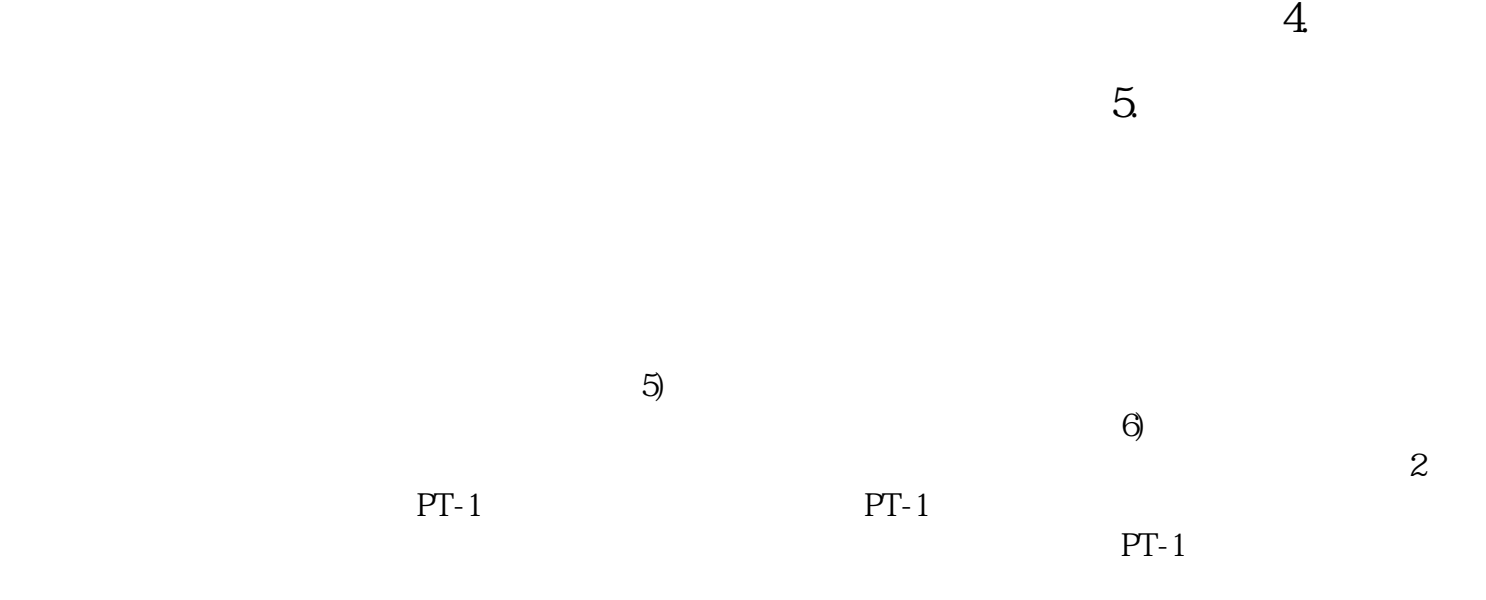

湖北喷漆钢管机器人-航星达机械有限公司-喷漆钢管机器人品牌由苏州航星达机械有限公司提供。苏州  $11$